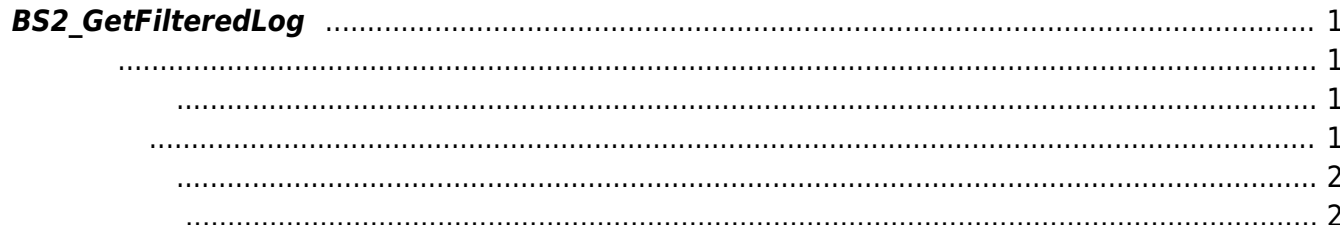

주어진 조건을 만족하는 모든 로그 레코드를 가져옵니다.

## <span id="page-1-4"></span><span id="page-1-0"></span>**BS2\_GetFilteredLog**

## <span id="page-1-1"></span>#include "BS\_API.h"

int BS2\_GetFilteredLog(void\* context, uint32\_t deviceId, char\* uid, uint16\_t eventCode, uint32\_t start, uint32\_t end, uint8\_t tnakey, BS2Event\*\* logsObj, uint32  $t*$  numLog);

**BS2Event** 

<span id="page-1-2"></span>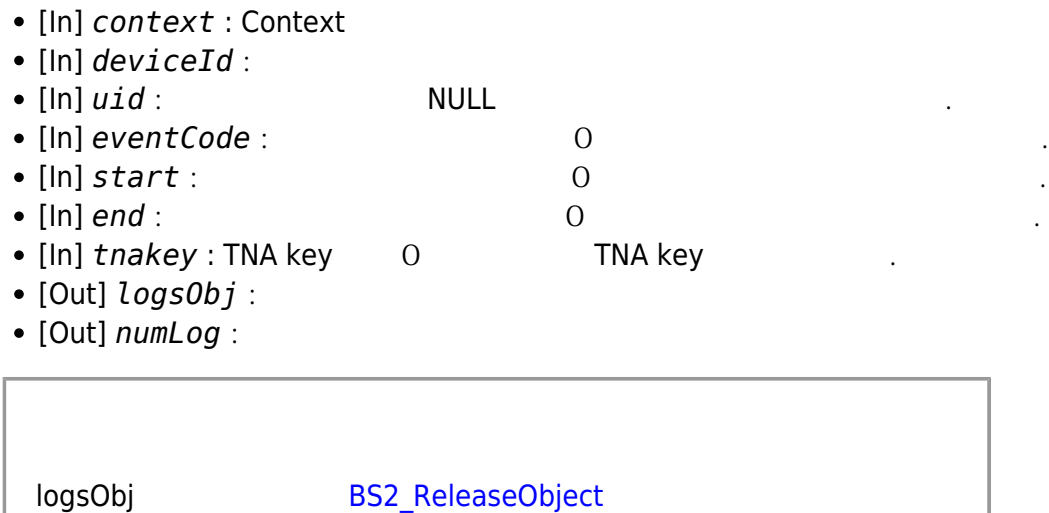

## BS\_SDK\_SUCCESS

모리를 반환해야 합니다.

<span id="page-1-3"></span>합니다.

C#

```
Type structureType = typeof(BS2Event);
int structSize = Marshal. SizeOf(structureType);
IntPtr uid = IntPtr.Zero;
UInt16 eventCode = ;
UInt32 start = ;
UInt32 end = :
byte tnaKey = ;
IntPtr outEventLogObjs = IntPtr.Zero;
UInt32 outNumEventLogs = ;
BS2ErrorCode result = (BS2ErrorCode)API.BS2_GetFilteredLog(sdkContext,
deviceID, uid, eventCode, start, end, tnaKey, out outEventLogObjs, out
outNumEventLogs);
if (result != BS2ErrorCode.BS_SDK_SUCCESS)
{
     Console.WriteLine("Got error({0}).", result);
}
else if (outNumEventLogs > )
{
     IntPtr curEventLogObjs = outEventLogObjs;
    for (int idx = ; idx < outNumEventLogs; idx++)
     {
         BS2Event eventLog =
(BS2Event)Marshal.PtrToStructure(curEventLogObjs, structureType);
         Console.WriteLine(Util.GetLogMsg(eventLog));
         curEventLogObjs = (IntPtr)((long)curEventLogObjs + structSize);
     }
     API.BS2_ReleaseObject(outEventLogObjs);
}
```
<span id="page-2-1"></span>[BS2\\_GetLog](http://kb.supremainc.com/bs2sdk/doku.php?id=ko:bs2_getlog) [BS2\\_ClearLog](http://kb.supremainc.com/bs2sdk/doku.php?id=ko:bs2_clearlog)

> From: <http://kb.supremainc.com/bs2sdk/> - **BioStar 2 Device SDK**

Permanent link:

**[http://kb.supremainc.com/bs2sdk/doku.php?id=ko:bs2\\_getfilteredlog&rev=1640829933](http://kb.supremainc.com/bs2sdk/doku.php?id=ko:bs2_getfilteredlog&rev=1640829933)**

<span id="page-2-0"></span>Last update: **2021/12/30 11:05**